## Homework #3 Practice by da' Moose

**Here is some practice with translation and rotation.**

**The first line of code must be:**

 **size( 400, 400, P3D );**

**Then you can translate – use the three argument signature of translate: translate( x, y, z )**

**like this:**

 **translate( translate( .5\*width, .1\*height, 0 );**

**Then you can draw a sphere or box. Remember that there are two signatures for box. Practice with both:**

 **box( 200, 20, 100 );** 

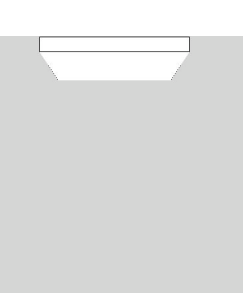

**You can also use fill, noFill, stroke, noStroke and strokeWeight in 3-D. Try to draw the following:**

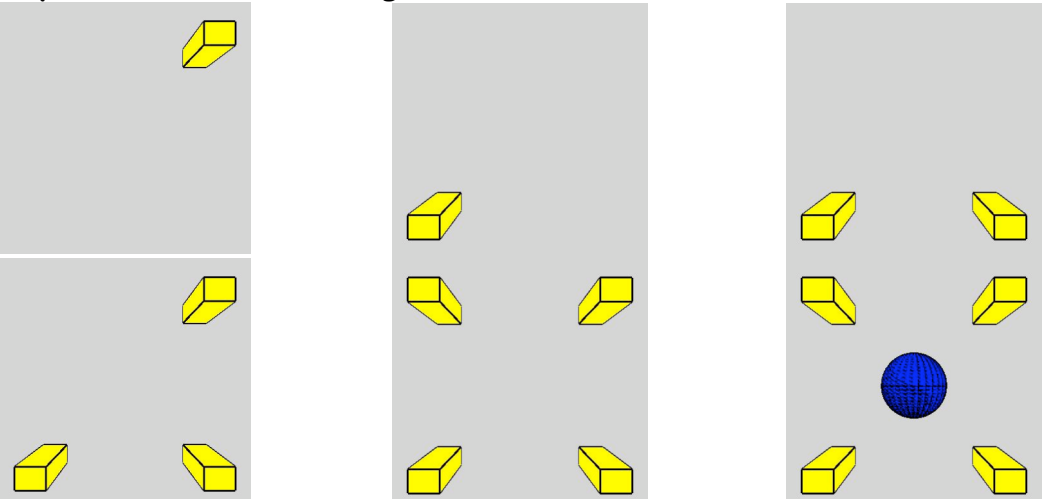

**It may be easier for you to use the pushMatrix( ) / popMatrix( ) functions for each translation. In these examples the strokeWeight is set to 3. The part of Processing that does the computing and drawing does not always produce a good final product. We will discuss why in class.**